### **HYPERCOM TERMINALS**

### **CrossCheck supports the following terminals:**

All T7 Models (except T7Q), T7Plus, ICE 5500 or great, ICE 5700/5700 Plus Support varies per processing platform / network.

#### **Hypercom Process Flow:**

Please note bankcard processors must program all Hypercom terminals. The procedure to complete this varies by processor.

- 1. Fill out the STPR form and fax to CrossCheck at 800-211-8119.
- 2. CrossCheck will contact the bankcard processor to have CrossCheck added to the bankcard file.
- 3. Once CrossCheck is added by the processor, CrossCheck will contact the merchant.
	- a) CrossCheck will initialize and test the equipment.
	- b) If the processor is unable to add CrossCheck, due to compatibility issues, program limitations, memory restrictions, etc. CrossCheck will provide alternate solutions to the merchants where applicable.

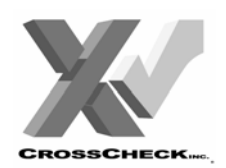

# **HYPERCOM**<br>*PROGRAMMING REQUEST*

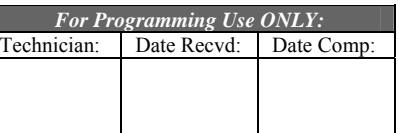

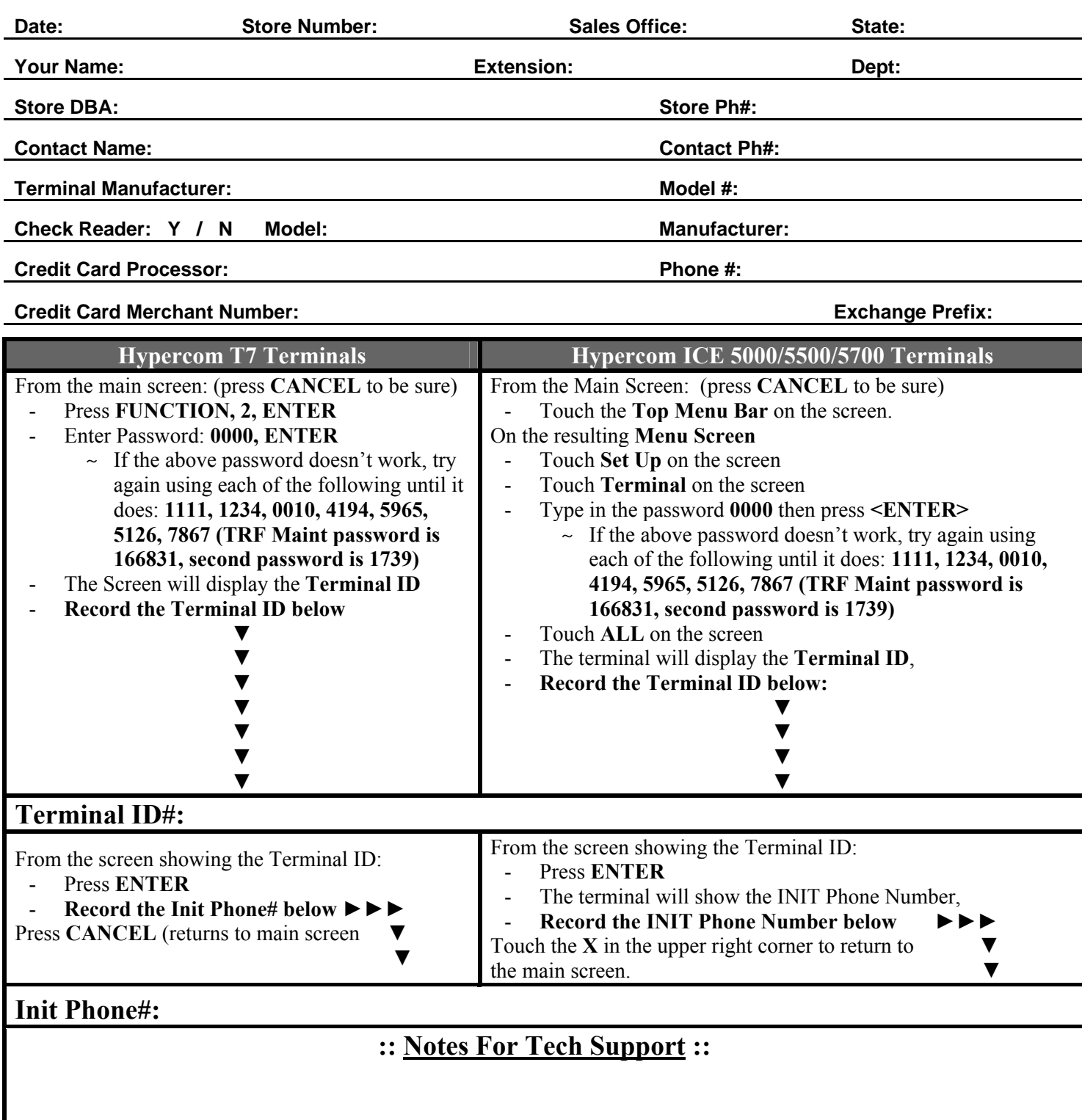

## **HYPERCOM T7 PLUS**

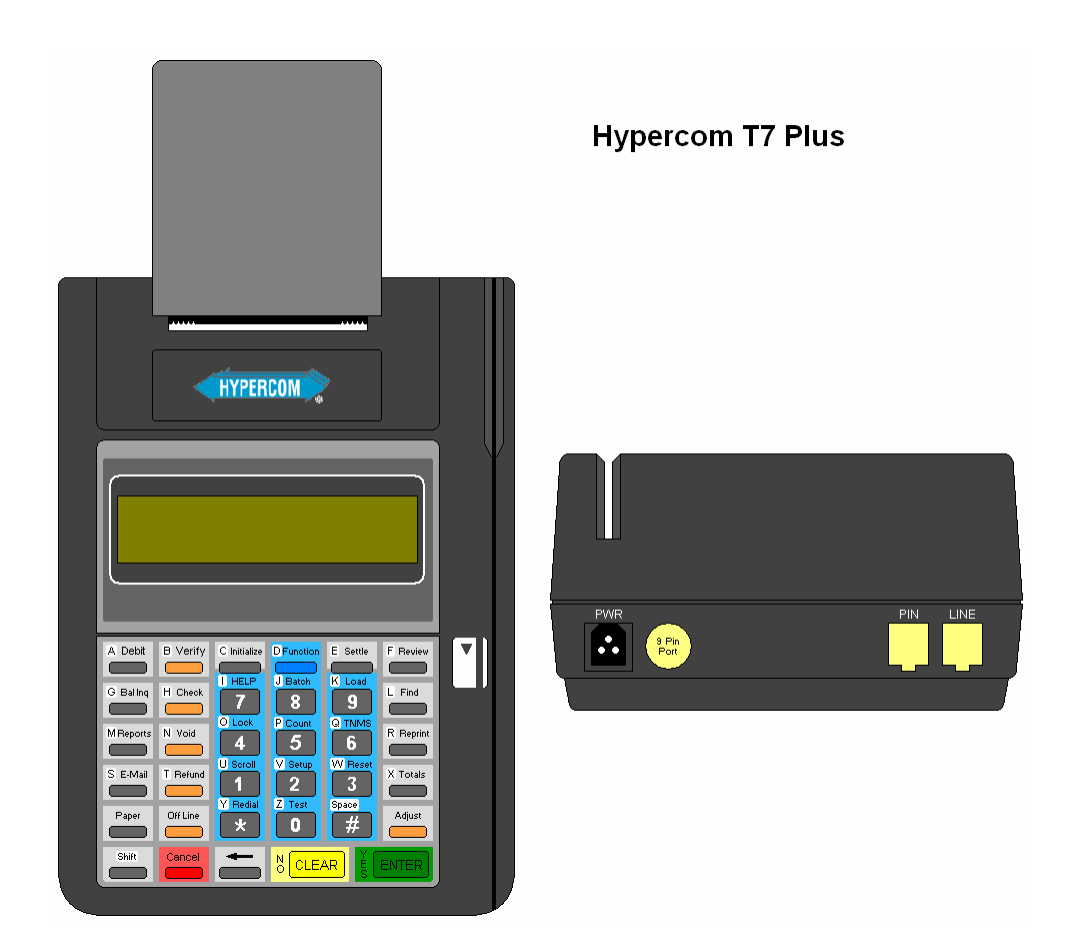

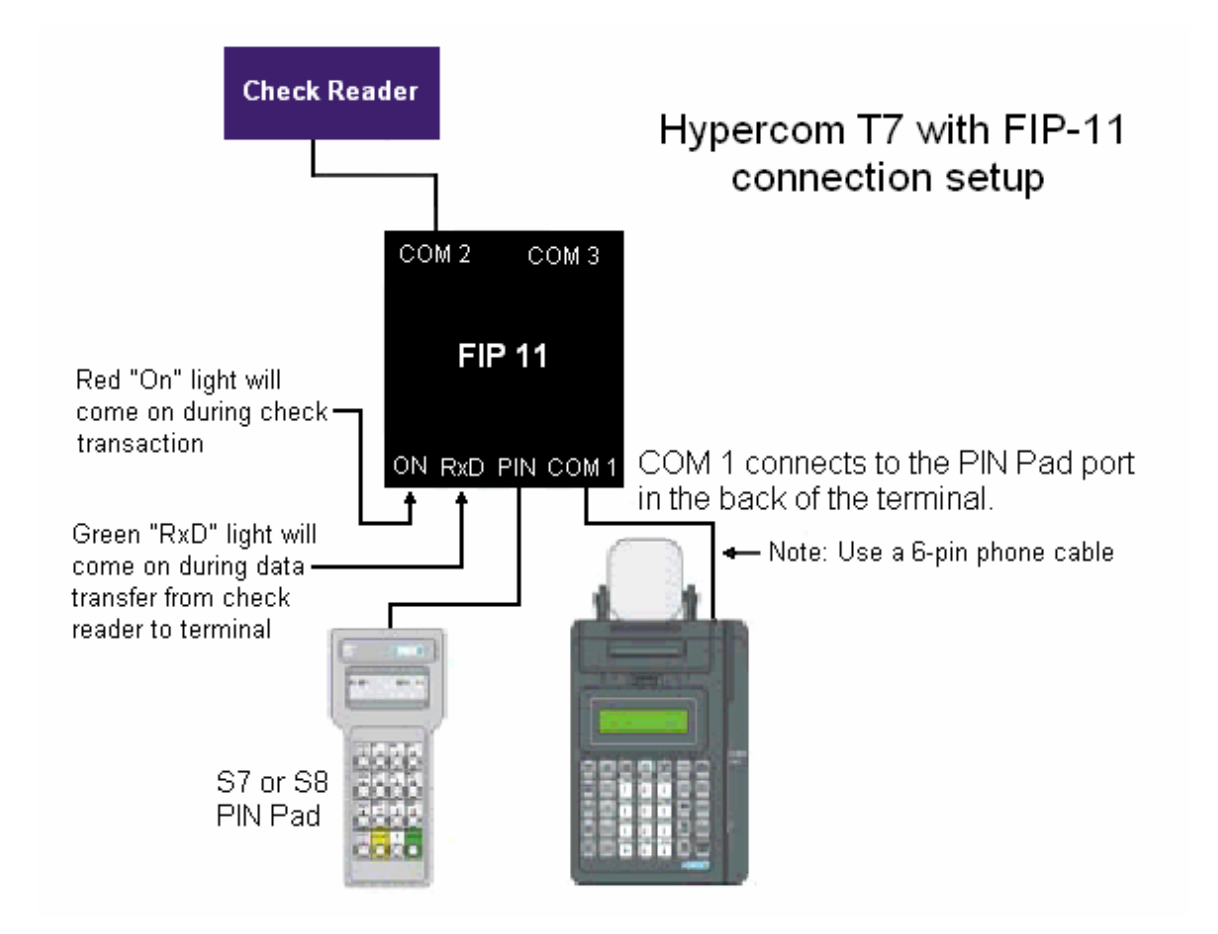

![](_page_3_Figure_3.jpeg)

## **HYPERCOM ICE 5000, 5500, 5700**

![](_page_4_Picture_43.jpeg)

Hypercom ICE 5000, 5500, 5700

![](_page_4_Picture_5.jpeg)

![](_page_4_Picture_6.jpeg)